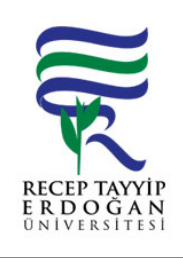

Döküman No: LEE. A.0024 İlk Yayın Tarihi: 14.12.2021 Revizyon Tarihi: Revizyon No: Sayfa:  $\left| \begin{array}{c} 1/1 \end{array} \right|$ 

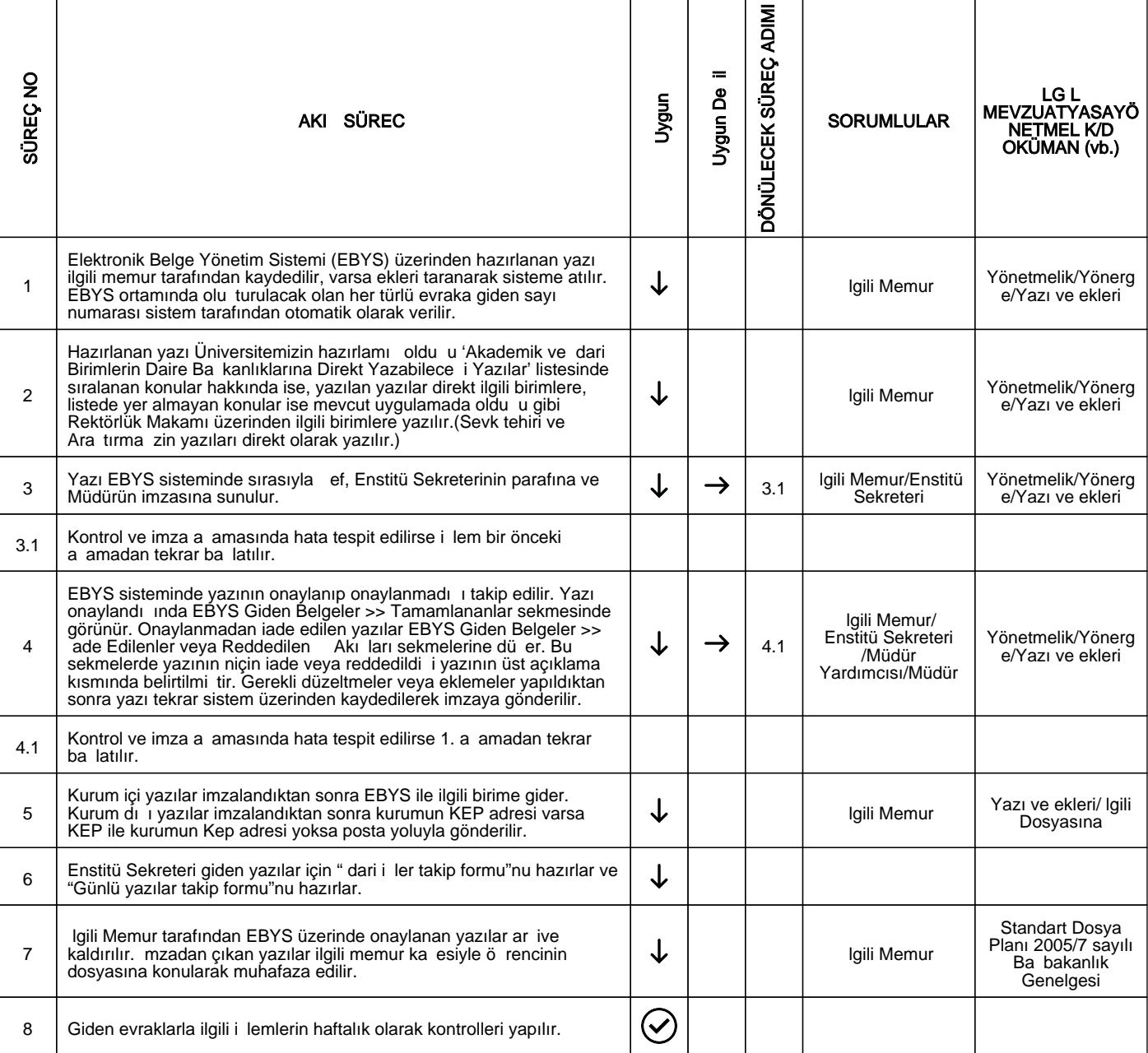

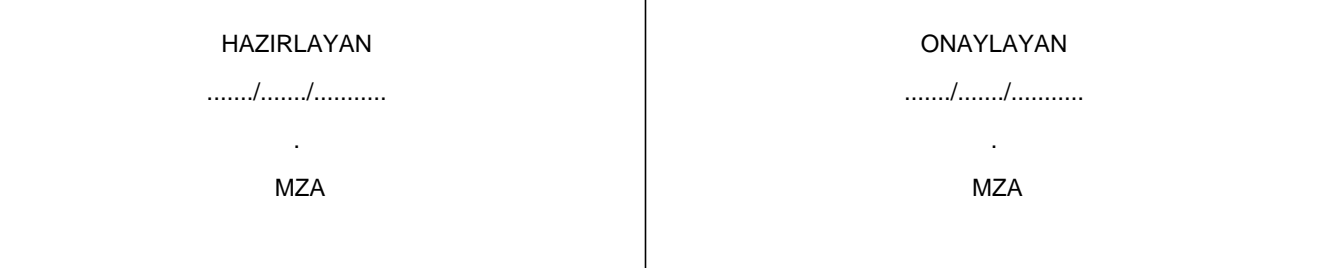